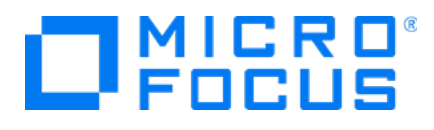

# **Micro Focus Transformation Hub**

Software Version: 3.6.0

**Release Notes**

Document Release Date: February 2022 Software Release Date: February 2022

#### **Legal Notices**

#### **Copyright Notice**

© Copyright 2022 Micro Focus or one of its affiliates

Confidential computer software. Valid license from Micro Focus required for possession, use or copying. The information contained herein is subject to change without notice.

The only warranties for Micro Focus products and services are set forth in the express warranty statements accompanying such products and services. Nothing herein should be construed as constituting an additional warranty. Micro Focus shall not be liable for technical or editorial errors or omissions contained herein.

No portion of this product's documentation may be reproduced or transmitted in any form or by any means, electronic or mechanical, including photocopying, recording, or information storage and retrieval systems, for any purpose other than the purchaser's internal use, without the express written permission of Micro Focus.

Notwithstanding anything to the contrary in your license agreement for Micro Focus ArcSight software, you may reverse engineer and modify certain open source components of the software in accordance with the license terms for those particular components. See below for the applicable terms.

U.S. Governmental Rights. For purposes of your license to Micro Focus ArcSight software, "commercial computer software" is defined at FAR 2.101. If acquired by or on behalf of a civilian agency, the U.S. Government acquires this commercial computer software and/or commercial computer software documentation and other technical data subject to the terms of the Agreement as specified in 48 C.F.R. 12.212 (Computer Software) and 12.211 (Technical Data) of the Federal Acquisition Regulation ("FAR") and its successors. If acquired by or on behalf of any agency within the Department of Defense ("DOD"), the U.S. Government acquires this commercial computer software and/or commercial computer software documentation subject to the terms of the Agreement as specified in 48 C.F.R. 227.7202-3 of the DOD FAR Supplement ("DFARS") and its successors. This U.S. Government Rights Section 18.11 is in lieu of, and supersedes, any other FAR, DFARS, or other clause or provision that addresses government rights in computer software or technical data.

#### **Trademark Notices**

Adobe™ is a trademark of Adobe Systems Incorporated.

Microsoft® and Windows® are U.S. registered trademarks of Microsoft Corporation.

UNIX® is a registered trademark of The Open Group.

#### **Support**

#### **Contact Information**

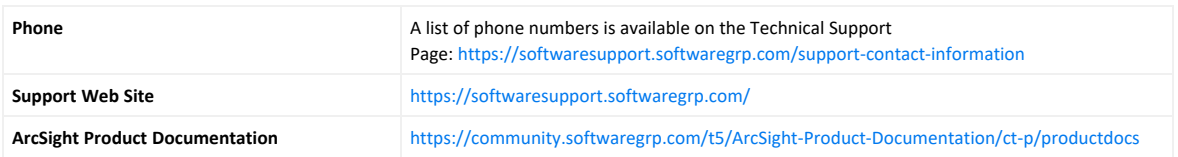

### **Contents**

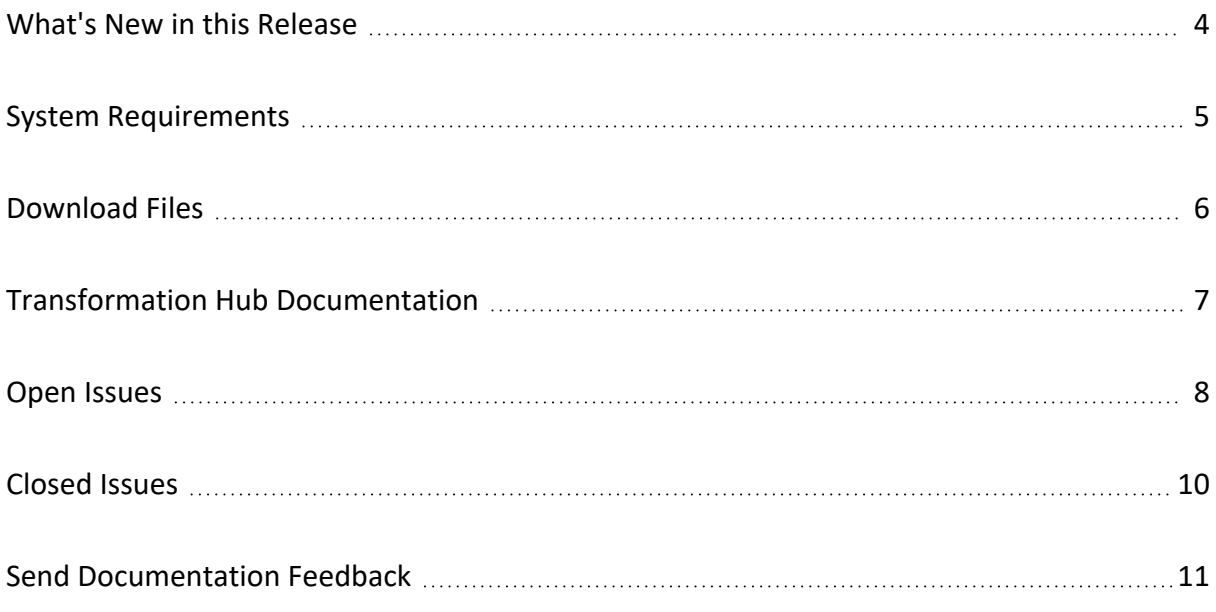

#### <span id="page-3-0"></span>What's New in this Release

This release of Transformation Hub contains the following new features:

- Resolved several security vulnerabilities, including log4j.
- Supported third-party platforms have been updated including RHEL 8.4, JRE 8u312, Confluent Platform 6.1.3 (Apache Kafka 2.7.x).
- TLS and FIPS communications are fully supported by platform components.
- Zookeeper now supports TLS, CA, and FIPS.
- Miscellaneous resolved issues described in [Closed](#page-9-0) Issues.

## <span id="page-4-0"></span>System Requirements

For details on technical requirements for Transformation Hub, see the ArcSight [Platform](https://www.microfocus.com/documentation/arcsight/arcsight-platform-22.1/as_platform_tech_requirements_HTML5/index.html) Technical [Requirements](https://www.microfocus.com/documentation/arcsight/arcsight-platform-22.1/as_platform_tech_requirements_HTML5/index.html)

### <span id="page-5-0"></span>Download Files

For a list of installation files to download for your deployment, see [Downloading](https://www.microfocus.com/documentation/arcsight/arcsight-platform-22.1/as_platform_releasenotes/as_platform_releasenotes.html#t4a3f6prfuvc) the ArcSight [Platform](https://www.microfocus.com/documentation/arcsight/arcsight-platform-22.1/as_platform_releasenotes/as_platform_releasenotes.html#t4a3f6prfuvc) Files.

## <span id="page-6-0"></span>Transformation Hub Documentation

Transformation Hub documentation is included in the [Administrator's](https://www.microfocus.com/documentation/arcsight/arcsight-platform-22.1/as_platform_admin_guide/) Guide to ArcSight [Platform](https://www.microfocus.com/documentation/arcsight/arcsight-platform-22.1/as_platform_admin_guide/) 22.1 This unified guide comprises the help for ArcSight products deployed as part of the ArcSight Platform and deployable by CDF, which includes Transformation Hub, Recon, Intelligence, ESM Command Center, SOAR, Layered Analytics, and Fusion.

## <span id="page-7-0"></span>Open Issues

This release contains the following open issues. If you encounter one of these issues, use the included workaround when possible.

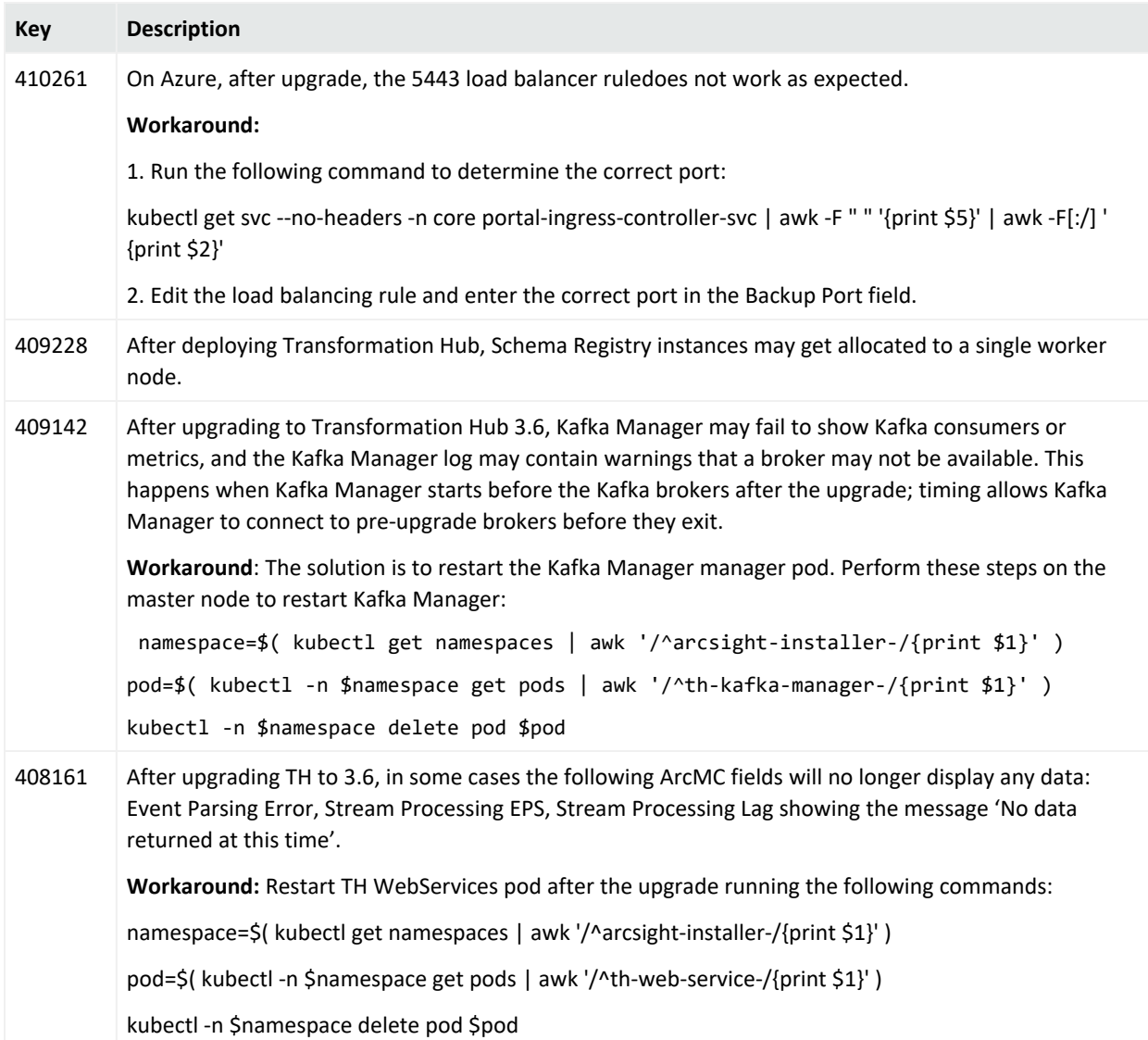

#### Release Notes Open Issues

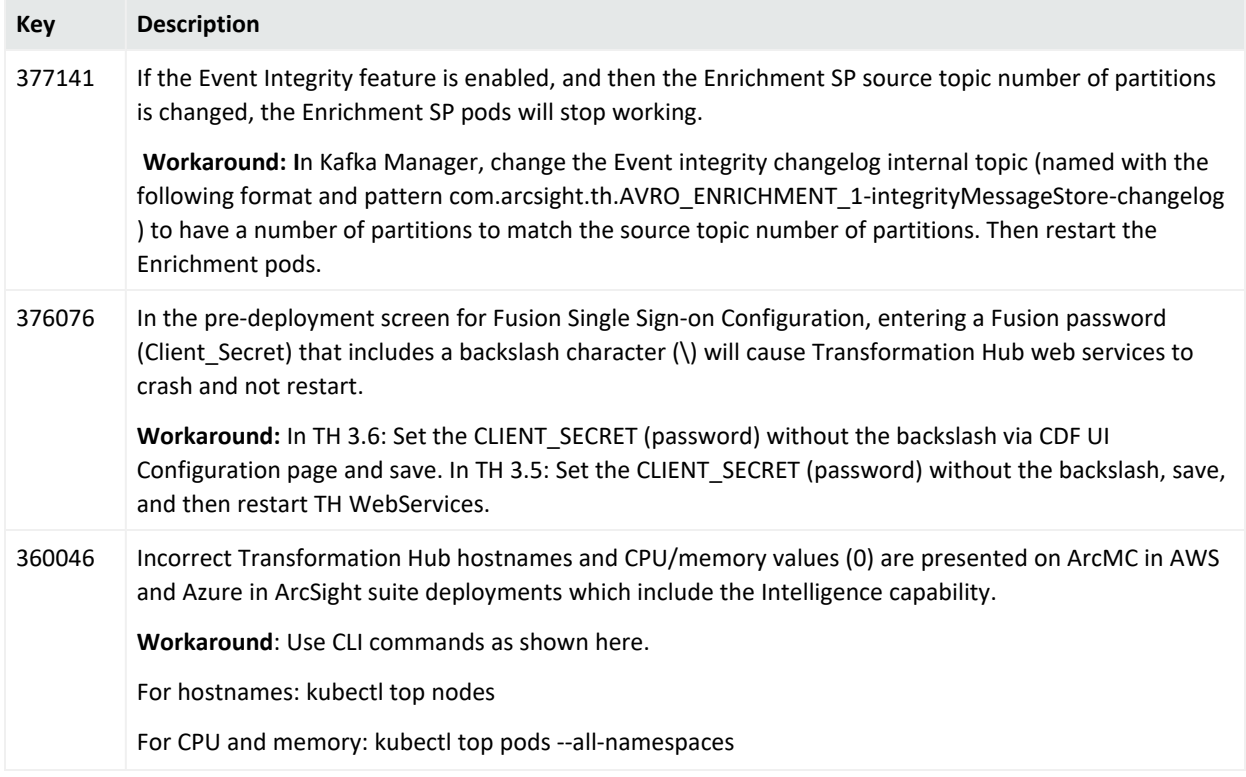

### <span id="page-9-0"></span>Closed Issues

This release resolves the following issues.

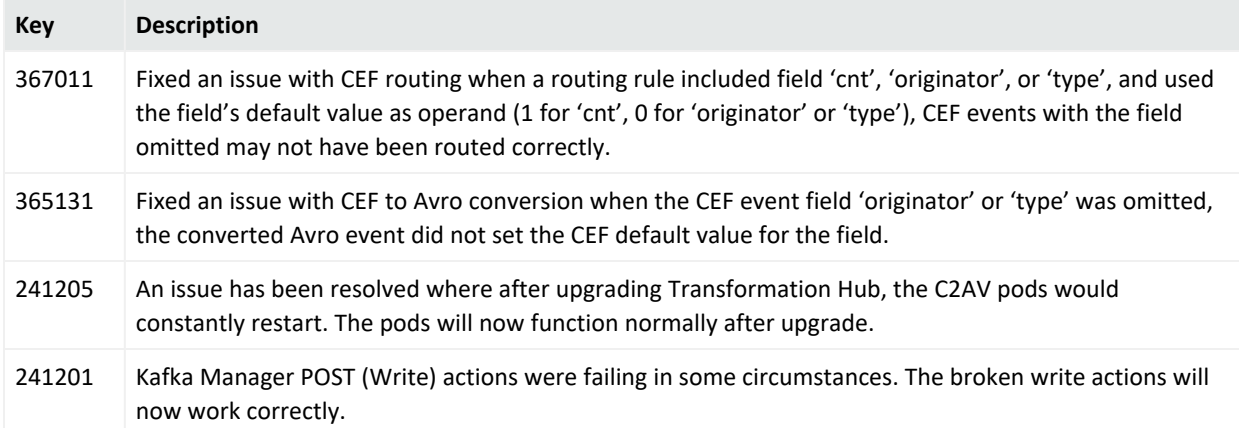

### <span id="page-10-0"></span>Send Documentation Feedback

If you have comments about this document, you can contact the [documentation](mailto:arcsight_doc@microfocus.com?subject=Feedback on Transformation Hub Release Notes (3.6.0)) team by email. If an email client is configured on this computer, click the link above and an email window opens with the following information in the subject line:

#### **Feedback on Release Notes (Transformation Hub 3.6.0)**

Just add your feedback to the email and click send.

If no email client is available, copy the information above to a new message in a web mail client, and send your feedback to arcsight\_doc@microfocus.com.

We appreciate your feedback!